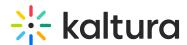

## Why Can't I Access the Classroom For Which I've Been Given Instructor Permissions?

Last Modified on 03/27/2025 8:58 am IST

## i Legacy notice

This article documents the **legacy KME Room**. For information on the new room, please visit the **new Kaltura Room documentation**.

First, make sure you are logged in to your Kaltura account with the correct email address. Try logging out and logging back in.

If this does not resolve the issue, confirm with your system administrator that you are, indeed, set as instructor for that particular class and that he/she registered you with the correct email address.